## 15.08.6248

# Multi Card Reader USB 3.2 Gen 1, noir

### Manuel d'utilisation

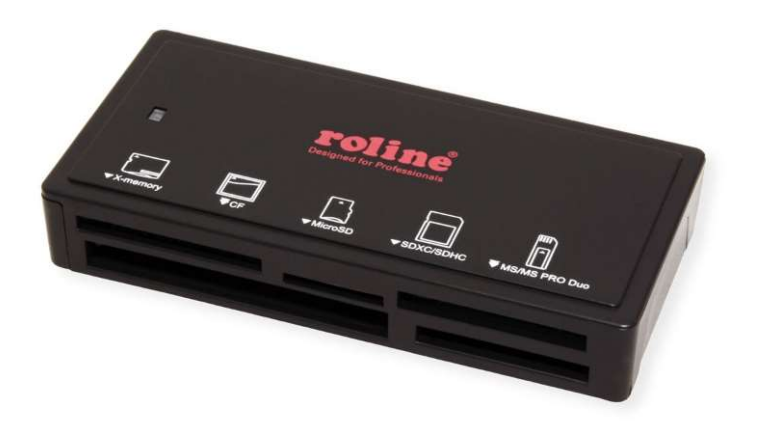

#### Mise en service

- Connectez le lecteur de cartes directement à votre ordinateur, aucun pilote supplémentaire n'est nécessaire.
- Insérez les cartes mémoire dans l'emplacement correspondant. La lecture et l'écriture simultanées sont prises en charge.

### **Caractéristiques**

- Secure Digital : SDXC, SDHC, Normal SD, Ultra II SD, Extreme SD, Micro SD, Mini SD (avec adaptateur)
- CF type I, UItra DMA CF, Ultra II-CF, Extreme III-CF ; CF type II
- MMC, MMC-II (RS), MMC 4.0 : MMC Plus, MMC Mobile (RS)
- Variantes de Memory Stick
- Connexion au PC via USB 3.0 / USB 3.2 Gen1
- Supporte le Plug & Play
- Alimentation électrique via l'interface USB
- Boîtier compact en plastique noir mat
- Les slots pour cartes peuvent être utilisés simultanément pour l'échange de données